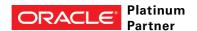

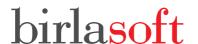

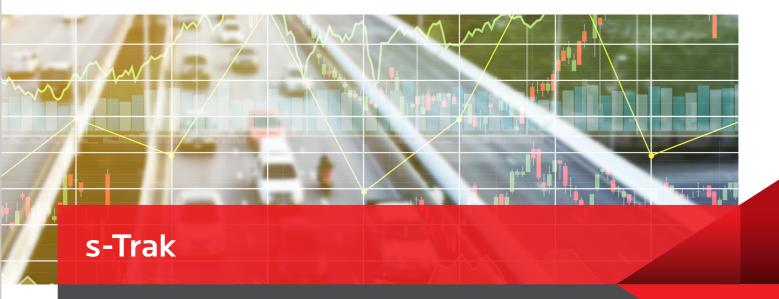

## Bolt On Solutions and Reusable components for OTM

A social ERP tracks real and potential connections and automatically connects us when collaboration is needed. It creates a record of intermediate communications, thus, creating more knowledge connections.

Oracle Transportation Management (OTM) is a leading best of breed Transportation Management System (TMS) which provides shippers, 3PL's and carriers a tool to optimize their operations and reduce freight spend. OTM provides robust supply chain event management capabilities used by shipper's, 3 PL's and carriers alike. The functionality can be extended to external users (customers or suppliers) to check shipment and order status

Customers can login to OTM, enter their PO number and search for the status of their shipments. Alternatively OTM provides workflow automation capabilities to automatically send shipment status updates to stake holders. Although this system is convenient for tracking, stakeholders have to either

login to OTM every time they want an update on their shipment or have OTM send them every status update for every related shipment, the resultant being a clogged-up mail box. Thus what customers needed was the choice to track selective shipments or orders to improve user efficiency by eliminating the need to login to OTM. Such a system would also ensure that notification for critical shipments are not lost in a barrage of notifications from OTM.

Birlasoft realized this important need and our OTM CoE developed s-Trak an on demand – real time tracking utility for OTM. s-Trak is a bolt on utility which works with OTM to enable stakeholders to choose the shipment and orders for which they wish to receive updates on their PC, Mobile or any hand-held device.

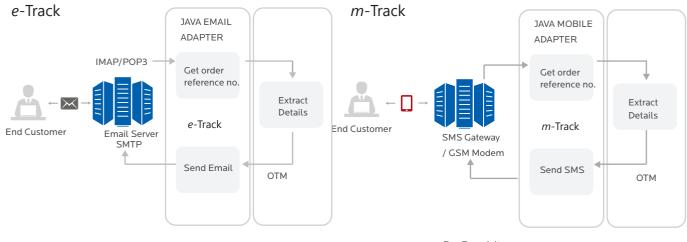

Pre Requisites

• SMTP server - For outbound emails

Pre Requisites

- SMS Gateway/GSM modem
- Separate Tomcat instance

## e-Trak - Shipment tracking through e-mail

- · Shippers, 3PL's or carriers create and provide a pre-defined email address on which their customers can send an email for order status Tracking
- Customers specify the order reference number for tracking in the subject of the email and send it to Shippers, 3PL's or carriers. Multiple reference numbers can be entered using a comma as a separator
- Users receive a reply on the same email ID within seconds with details of order references specified in the email
- User can put in multiple CC (copy to) email ID so that all the persons in cc receive the status update
- The default email reply provides order ID, reference number, current status (OTM status), latest event (OTM event) and all events on the order till date
- The utility works with all leading mail servers which support IMAP or POP3 like MS Outlook, Lotus Notes, Google Mail Yahoo Mail

Birlasoft Oracle Practice provides Oracle and process-based expertise to Manufacturing, Automotive and Energy industries. More than 2,000 Oracle professionals deliver a powerful combination of industry experience and Oracle knowledge in the following areas:

- E-Business Suite
- JD Edwards
- Agile PLM
- CRM On Demand
- Value Chain Planning
- Value Chain Execution
  - Oracle Configurator
  - Warehouse Management
  - Oracle Transportation Management
- Business Intelligence and Hyperion
- Fusion Middleware
- Global Services and Support

## m-Trak - Shipment tracking through e-mail

- · Shippers, 3PL's or carriers create and provide a pre-defined email address on which their customers can send an email for order status Tracking
- Customers specify the order reference number for tracking in the subject of the email and send it to Shippers, 3PL's or carriers. Multiple reference numbers can be entered using a comma as a separator
- Users receive a reply on the same email ID within seconds with details of order references specified in the email
- User can put in multiple CC (copy to) email ID so that all the persons in cc receive the status update
- The default email reply provides order ID, reference number, current status (OTM status), latest event (OTM event) and all events on the order till date
- The utility works with all leading mail servers which support IMAP or POP3 like MS Outlook, Lotus Notes, Google Mail Yahoo Mail

Birlasoft holds

20+ Oracle specializations

and

5 advanced specializations

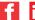

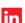

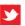

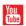

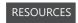

Oracle@birlasoft.com | birlasoft.com

## Enterprise to the Power of Digital™

Birlasoft combines the power of domain, enterprise and digital technologies to reimagine business processes for customers and their ecosystem. Its consultative and design thinking approach makes societies more productive by helping customers run businesses. As part of the multibillion diversified CK Birla Group, Birlasoft with its 10,000 engineers, is committed to continuing our 150 year heritage of building sustainable communities.

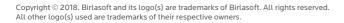